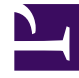

# **S** GENESYS

This PDF is generated from authoritative online content, and is provided for convenience only. This PDF cannot be used for legal purposes. For authoritative understanding of what is and is not supported, always use the online content. To copy code samples, always use the online content.

# Journey JavaScript SDK

api.session.getData

7/26/2024

# Contents

- 1 [Description](#page-2-0)
- 2 [Signature](#page-2-1)
- 3 [Example](#page-2-2)
- 4 [Callback](#page-3-0)

Learn how to obtain the data such as the short ID for a particular customer's session.

#### Important

This article only applies to customers using web chat. If you are a Genesys Cloud CX customer, we encourage you to use the new web messaging feature to replace web chat.

## <span id="page-2-0"></span>Description

api.session.getData returns an object that contains the session ID, short ID, and customer cookie ID.

```
Signature
ac('api.session.getData', (err, sessionInfo) => {
  if (err) {
   // handle error
   return;
  }
 return sessionInfo;
});
```
## <span id="page-2-2"></span>Example

The following is an example of an object that api.session.getData returns:

```
{
  id:
  shortId: 12345
  customerCookieId:
}
```
# <span id="page-3-0"></span>Callback

The callback takes err as the first parameter.